# **eole-ltsp-server - Anomalie #3872**

## **Installer certains paquets dans l'image embarquée**

25/07/2012 14:18 - Laurent Flori

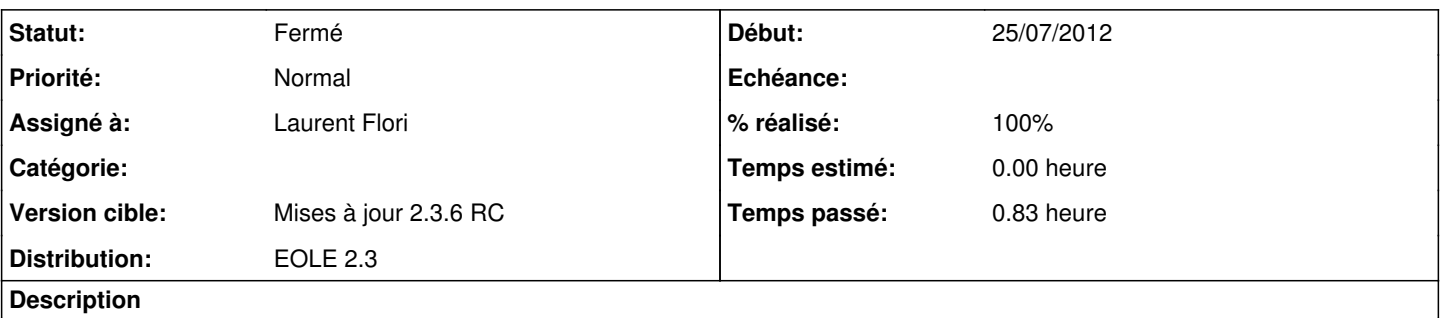

On devrait pouvoir choisir d'installer certains programmes dans l'image embarquée dans le client léger, comme pour le conteneur ltspapps.

Cette fonctionnalité devrait rester en mode avancé vu que mal utilisée elle rendra le client léger très lent ou instable.

#### **Révisions associées**

#### **Révision 38b44cb7 - 25/07/2012 14:29 - Laurent Flori**

Choisir des paquets à inclure dans l'image embarquée

- dicos/30\_ltspserver.xml: Ajout d'une multi editable pour choisir les paquets

- tmpl/ltsp-build-client.conf: Prise en compte des paquets éventuellement déclarés dans gen\_config

fixes #3872 @20min

#### **Révision 0f8a5042 - 25/07/2012 14:34 - Laurent Flori**

Ajouter un dépot personalisé pour la construction de l'image embarquée

- dicos/30\_ltsp-server.xml: Nouvelle variable pour la prise en compte du dépot personnalisé.

- tmpl/ltsp-build-client.conf: Prise en compte de l'éventuel nouveau dépôt. Bloqué sur le même "codename" que celui de l'image embarquée elle-même Bloqué sur le composant "main"

fixes #3872 @20min

#### **Historique**

### **#1 - 25/07/2012 14:43 - Laurent Flori**

*- Statut changé de Nouveau à Résolu*

*- % réalisé changé de 0 à 100*

Appliqué par commit [38b44cb77ff63ed0afbc84e3d4175d2c03d8a762](https://dev-eole.ac-dijon.fr/projects/eole-ltsp-server/repository/revisions/38b44cb77ff63ed0afbc84e3d4175d2c03d8a762).

### **#2 - 25/07/2012 14:43 - Laurent Flori**

Appliqué par commit [0f8a5042b7dbf0df10629ad5fae61632981e69ff.](https://dev-eole.ac-dijon.fr/projects/eole-ltsp-server/repository/revisions/0f8a5042b7dbf0df10629ad5fae61632981e69ff)

## **#3 - 31/08/2012 14:11 - Joël Cuissinat**

*- Statut changé de Résolu à Fermé*

root@eclair:~# . ParseDico && echo \$extras\_apps vim root@eclair:~# ssh ltsp Linux ltspserver 2.6.32-30-eole #59eole1 SMP Fri Mar 11 10:10:23 UTC 2011 i686 GNU/Linux Ubuntu 10.04.4 LTS Welcome to Ubuntu! \* Documentation: https://help.ubuntu.com/ Last login: Fri Aug 31 12:38:48 2012 from 192.0.2.1 root@ltspserver:~# chroot /opt/ltsp/i386/ root@ltspserver:/# dpkg -l vim | grep ^ii ii vim 2:7.2.330-1ubuntu3 Vi IMproved - enhance d vi editor